## MyMadison: My Graduation

- 1. Login MyMadison
- 2. Select the **Student Center** link.

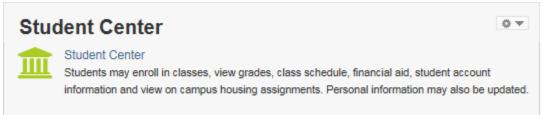

## 3. Use the Academics dropdown and select **My Graduation** – then click >> to proceed

| MyMadison Student                          | Academics MyAcco             | ounts MyServices                                                              |                       |
|--------------------------------------------|------------------------------|-------------------------------------------------------------------------------|-----------------------|
| Main Menu 🔻                                |                              |                                                                               |                       |
| Student Cen                                | ter ID:                      |                                                                               |                       |
|                                            |                              |                                                                               |                       |
| Academics                                  |                              |                                                                               |                       |
| Academics                                  | This Week's Schedule         |                                                                               | SEARCH FOR CLASSES    |
| <u>Search</u><br>Plan                      | Class                        | Schedule                                                                      |                       |
| Enroll<br>My Academics<br>My Major/Program | CSD 412-0001<br>LEC (72774)  | TuTh 11:00AM -<br>12:15PM<br>ISAT/CS Building<br>0136                         | Holds<br>No Holds.    |
| Schedule Planner                           | CSD 415-0001<br>LEC (70050)  | MoWe 2:30PM -<br>3:45PM<br>Health & Behavioral<br>St G010                     | To Do List            |
|                                            | CSD 470-0001<br>LEC (72775)  | TuTh 8:00AM -<br>9:15AM<br>Health & Behavioral<br>St 3034                     | Enrollment Dates      |
|                                            | SPAN 435-0001<br>LEC (71792) | We 9:05AM -<br>10:20AM<br>Maury Hall G005<br>Mo 9:05AM -<br>10:20AM<br>Online | Open Enrollment Dates |
|                                            |                              | enrollment shopping car                                                       |                       |

## **Graduation Attendance:**

• Step 1: Enter your non-JMU email address so that we can stay connected.

Your time as a student may be ending, but your relationship with your alma mater is just beginning. Please provide a non-JMU email address so we can stay connected. Dukes from day one, alumni for life!

| *Non-JMU Email Address |  |
|------------------------|--|
|------------------------|--|

Then verify your programs within the Graduation Attendance page. Documentation below displays where the programs will be displayed. Programs include degrees, majors, minors, concentrations, preparations and licensures.

• If you need to make changes to any of these programs or have specific questions, please contact the Office of the Registrar at graduation@jmu.edu

|                                                                                                    |                                                                                                   |                           | go to 🗸 🔍                       |
|----------------------------------------------------------------------------------------------------|---------------------------------------------------------------------------------------------------|---------------------------|---------------------------------|
| Search                                                                                                    | Plan                                                                                              | Enroll                    | My Academics                    |
|                                                                                                    |                                                                                                   |                           |                                 |
| Graduation Attendan                                                                                                    | ce                                                                                                |                           |                                 |
|                                                                                                    |                                                                                                   |                           |                                 |
| Select Graduation Terr                                                                                                    | n/Participation in Gr                                                                             | aduation Ceremony         | /                               |
|                                                                                                    |                                                                                                   |                           |                                 |
| This page is only for underg                                                                                                    | raduate students gradu                                                                            | ating in the terms availa | able below.                     |
| Step 1: Review and confirm                                                                                                    |                                                                                                   |                           |                                 |
| concentrations, preparation<br>Office of the Registrar at <u>gr</u>                                                                                                    |                                                                                                   | below. If you need to m   | ake a change, please contact th |
|                                                                                                    | addation@ind.edd.                                                                                 |                           |                                 |
| Step 2: Select the term in w                                                                                                    |                                                                                                   | uate.                     |                                 |
| Step 3: Indicate if you plan                                                                                                    | hich you expect to grade                                                                          |                           | st graduates participate in the |
| Step 3: Indicate if you plan                                                                                                    | hich you expect to grade                                                                          |                           | st graduates participate in the |
| Step 3: Indicate if you plan                                                                                                    | hich you expect to grade                                                                          |                           | st graduates participate in the |
| Step 3: Indicate if you plan<br>preceding May ceremony).                                                                                                    | hich you expect to grade                                                                          |                           | st graduates participate in the |
| Step 3: Indicate if you plan<br>preceding May ceremony).<br>Program: Undergraduate<br>James Madison University  <br>Degree: Bachelor of Arts                                                                                                    | hich you expect to grade<br>to attend the commence<br>Undergraduate                               |                           | st graduates participate in the |
| Step 3: Indicate if you plan<br>preceding May ceremony).<br>Program: Undergraduate<br>James Madison University  <br>Degree: Bachelor of Arts<br>Major: Comm Sciences & I<br>Minor: Medical Spanish                                                              | which you expect to grade<br>to attend the commence<br>Undergraduate<br>Disorders - BA            |                           | st graduates participate in the |
| Step 3: Indicate if you plan<br>preceding May ceremony).<br>Program: Undergraduate<br>James Madison University  <br>Degree: Bachelor of Arts<br>Major: Comm Sciences & I                                                                                        | which you expect to grade<br>to attend the commence<br>Undergraduate<br>Disorders - BA<br>n-Teach | ment ceremony (Augus      | st graduates participate in the |
| Step 3: Indicate if you plan<br>preceding May ceremony).<br>Program: Undergraduate<br>James Madison University  <br>Degree: Bachelor of Arts<br>Major: Comm Sciences & I<br>Minor: Medical Spanish<br>Minor: Special Education - No                             | which you expect to grade<br>to attend the commence<br>Undergraduate<br>Disorders - BA<br>n-Teach | ment ceremony (Augus      | st graduates participate in the |
| Step 3: Indicate if you plan<br>preceding May ceremony).<br>Program: Undergraduate<br>James Madison University  <br>Degree: Bachelor of Arts<br>Major: Comm Sciences & I<br>Minor: Medical Spanish<br>Minor: Special Education - No<br>Expected Graduation Term | which you expect to grade<br>to attend the commence<br>Undergraduate<br>Disorders - BA<br>n-Teach | ment ceremony (Augus      | st graduates participate in the |
| Preceding May ceremony).<br>Program: Undergraduate<br>James Madison University  <br>Degree: Bachelor of Arts<br>Major: Comm Sciences & I<br>Minor: Medical Spanish<br>Minor: Special Education - No<br>Expected Graduation Term                                 | which you expect to grade<br>to attend the commence<br>Undergraduate<br>Disorders - BA<br>n-Teach | ment ceremony (Augus      | st graduates participate in the |
| Step 3: Indicate if you plan<br>preceding May ceremony).<br>Program: Undergraduate<br>James Madison University  <br>Degree: Bachelor of Arts<br>Major: Comm Sciences & I<br>Minor: Medical Spanish<br>Minor: Special Education - No<br>Expected Graduation Term | which you expect to grade<br>to attend the commence<br>Undergraduate<br>Disorders - BA<br>n-Teach | ment ceremony (Augus      | st graduates participate in the |

**Step 2:** Select the term you plan to graduate by using the **Expected Graduation Term** dropdown as shown below.

| Fall Semester 2016   |   |
|----------------------|---|
| Spring Semester 2017 |   |
| Summer Session 2017  | - |

- Expected Graduation Terms are defined as follows:
  - Fall Semester December Graduation
  - Spring Semester May Graduation
  - Summer Semester August Graduation

| Select Graduation Term/Pa                                                                                                    | rticipation in Graduation Ceremony                                                                                                    |
|----------------------------------------------------------------------------------------------------|----------------------------------------------------------------------------------------------------|
| This page is only for undergradua                                                                                                    | ate students graduating in the terms available below.                                                                                                   |
|                                                                                                    | program of study; this includes any degrees, majors, minors,<br>I licensures listed below. If you need to make a change, please contact<br>ion@jmu.edu. |
| Step 2: Select the term in which y                                                                                                    | you expect to graduate.                                                                                                    |
| preceding May ceremony).                                                                                                    |                                                                                                    |
| Program: Undergraduate<br>James Madison University   Under                                                                                                    | rgraduate                                                                                                    |
| Program: Undergraduate<br>James Madison University   Under<br>Degree: Bachelor of Arts<br>Major: Comm Sciences & Disorde<br>Minor: Medical Spanish<br>Minor: Special Education - Non-Teac   | -<br>ers - BA                                                                                                    |
| James Madison University   Under<br>Degree: Bachelor of Arts<br>Major: Comm Sciences & Disorde<br>Minor: Medical Spanish                                                                    | -<br>ers - BA                                                                                                    |
| James Madison University   Under<br>Degree: Bachelor of Arts<br>Major: Comm Sciences & Disorde<br>Minor: Medical Spanish<br>Minor: Special Education - Non-Teac<br>Expected Graduation Term |                                                                                                    |
| James Madison University   Under<br>Degree: Bachelor of Arts<br>Major: Comm Sciences & Disorde<br>Minor: Medical Spanish<br>Minor: Special Education - Non-Teac<br>Expected Graduation Term |                                                                                                    |

- Step 3: Indicate whether you will attend the commencement ceremony by choosing "Yes" or "No"
  - Fall Semester December Graduation has one ceremony selection as shown below

|   | Graduation Attendance                                                                                                    |
|---|----------------------------------------------------------------------------------------------------|
|   | Select Graduation Term/Participation in Graduation Ceremony                                                                                                    |
|   | This page is only for undergraduate students graduating in the terms available below.                                                                                                    |
|   | Step 1: Review and confirm your program of study; this includes any degrees, majors, minors,<br>concentrations, preparations, and licensures listed below. If you need to make a change, please contact the<br>Office of the Registrar at <u>graduation@jmu.edu</u> . |
|   | Step 2: Select the term in which you expect to graduate.                                                                                                    |
| - | <ul> <li>Step 3: Indicate if you plan to attend the commencement ceremony (August graduates participate in the preceding May ceremony).</li> <li>Program: Undergraduate</li> </ul>                                                                                    |
|   | James Madison University   Undergraduate                                                                                                    |
|   | Degree: Bachelor of Arts<br>Major: Comm Sciences & Disorders - BA<br>Minor: Medical Spanish<br>Minor: Special Education - Non-Teach                                                                                                    |
|   | Expected Graduation Term Fall Semester 2016                                                                                                    |
|   | Graduation Instructions                                                                                                    |
| - | Do you plan to attend the December commencement ceremony? Yes                                                                                                    |

- Spring Semester May Graduation has a main ceremony and a separate college ceremony. You need to make a selection for both questions as shown below
- Summer Semester August Graduation will participate in the preceding May Commencement ceremony. You need to make a selection for both main and college ceremony questions.

| Degree: Bachelor of Arts<br>Major: Comm Sciences & Disoro<br>Minor: Medical Spanish<br>Minor: Special Education - Non-Tea |                            |       |       |
|----------------------------------------------------------------------------------------------------|----------------------------|-------|-------|
| Expected Graduation Term                                                                                                  | Spring Semester 2017 🗸 🗸   |       |       |
|                                                                                                    |                            |       |       |
| )o you plan to attend the main I                                                                                          | May commencement ceremony? | Yes 🖲 | No () |

• Once **Step 3** selections for Ceremony have been made, Click the Cancel or Submit button to proceed.

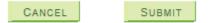

- **Cancel** I don't wish to submit my choices at this time. You will return to the Student Center.
- **Submit** Submits your choices and progresses you to the Submit Confirmation as shown below.

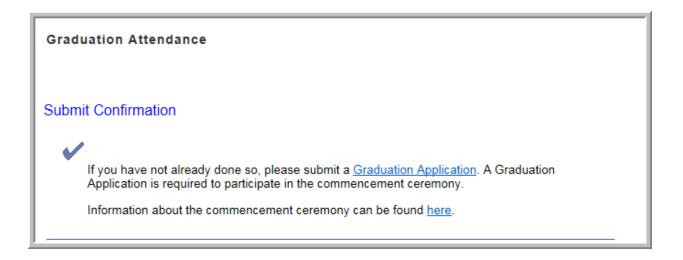

- If you have not completed a Graduation Application, you must do so before participating in the commencement ceremony. More information can be found on the Office of the Registrar webpage <a href="http://www.jmu.edu/registrar/students/graduation.shtml">http://www.jmu.edu/registrar/students/graduation.shtml</a> .
- If you want more information about the commencement ceremony, please go to <a href="http://www.jmu.edu/commencement/">http://www.jmu.edu/commencement/</a>.